# **Введення даних**

# **Введення значення одної змінної (текстової, числової)**

Для введення тексту використовується оператор **input()** Результат зберігається у змінній. Приклад:

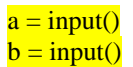

Часто в програмах вводяться текстові дані з непотрібними пробілами на початку або (і) в кінці. Для видалення пробільних символів на початку і в кінці рядка можна скористатися функцією strip() таким чином:

 $a = input().strip()$  $b = input().strip()$ 

Якщо перед введенням даних необхідно вивести користувачу повідомлення, то синтаксис такий:

```
a = input("Beqirb 3Haчення a'b = input("Bведіть значення b")
```
Для введення цілого числа, дані треба конвертувати з тексту в число за допомогою функції int() Приклад:

```
x = int(input))
```
Для введення дійсного числа, дані треба конвертувати з тексту в дійсне число за допомогою функції float() Приклад:

## $a = float(input))$

## **Введення значень декількох текстових змінних через пропуск або інший розділювач**

Якщо необхідно дві частини тексту, що розділені пропуском ввести у відповідні змінні, то синтаксис наступний:

## $a, b = input($ ).split()

При введенні двох частин тексту через кому:

 $a, b = input().split(',')$ 

При необхідності введення значної кількості текстових даних, часто зручніше скористатися списком:

#### $\text{lst} = \text{list}(\text{input}(\text{).split}))$

# **Введення значень декількох числових змінних через пропуск або інший розділювач**

Введення двох цілих чисел, записаних через пропуск у відповідні змінні:

#### $a, b = map(int, input().split())$

Введення двох дійсних чисел, записаних через пропуск у відповідні змінні:

 $a, b = map(float, input().split())$ 

# **Введення даних за допомогою list comprehension**

При необхідності введення значної кількості даних зручно скористатися «list comprehension», тобто конструкцією типу [i \* 2 for i in my\_list if i > 0]

Текстові дані, що розділяються пропусками, можна ввести в список таким чином:

# $lst = [x for x in input().split()]$

Цілі числа, що розділяються пропусками, можна ввести в список таким чином:

 $lst = [int(x) for x in input().split()]$ 

Для дійсних чисел:

 $lst = [float(x) for x in input().split()]$ 

# **Виведення даних**

# **Введення значень змінних**

Cтандартний запис:

 $print(a, b, sep = '', end='\\ n')$ 

де

sep = ' ' (розділювач аргументів, по замовчуванню — пропуск) end = '\n' (кінець виводу, по замовчуванню — перевод рядка)

Виведення значення однієї змінної

print(a)

Виведення значення декількох змінних через пропуск:

## $print(a, b)$

Виведення значення декількох змінних без пропуска між ними

 $print(a, b, sep =")$ 

Виведення значення декількох змінних з пропуском між ними і без переходу на новий рядок

 $print(a, b, sep = '', end ='')$ 

# **Виведення списку за допомогою циклу:**

Приклад, що ілюструє використання параметра «кінець виводу». В прикладі зліва простий вивід. Справа, завдяки вказанню параметра «кінець виводу», дані виводяться без переведення рядка.

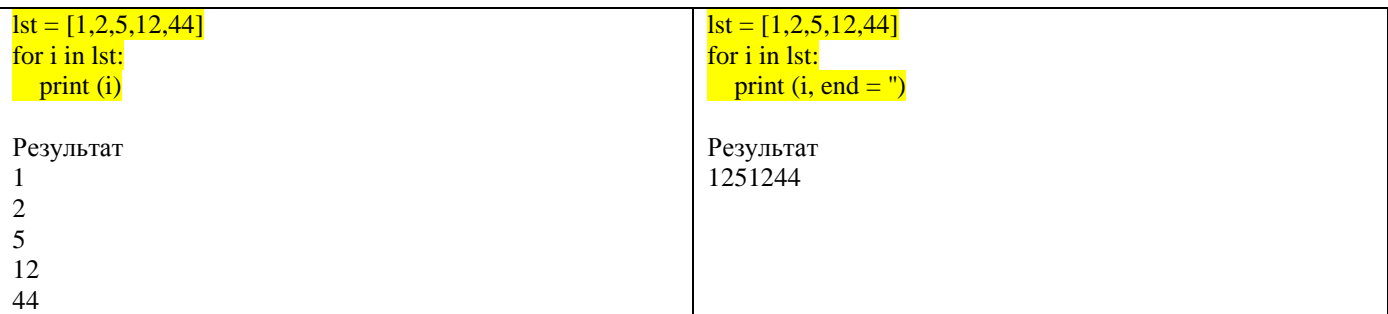

# **Виведення списку за допомогою метода join:**

Зручне виведення списку можна сформувати з використанням метода рядка join:

Виведення даних списку через пропуск якщо елементами списку є текстові дані: print(' '.join(lst))

Виведення даних списку через пропуск якщо елементами списку є числа: print(' '.join(map(str, lst)))

Варто звернути увагу, що метод join є інтелектуальним, після виведення останнього значення пропуск не ставиться.

# **Форматування виводу за допомогою оператора %**

Приклад: Треба вивести дійсне число з двома знаками після коми:

 $a = 123.4567$  $print("%.2f \% a)$ 

Результат: 123.46

Приклад: Вивести це саме число як десяткове, тобто обрізав все, що після коми:

 $a = 123.4567$ print('%d' % a)

Результат: 123